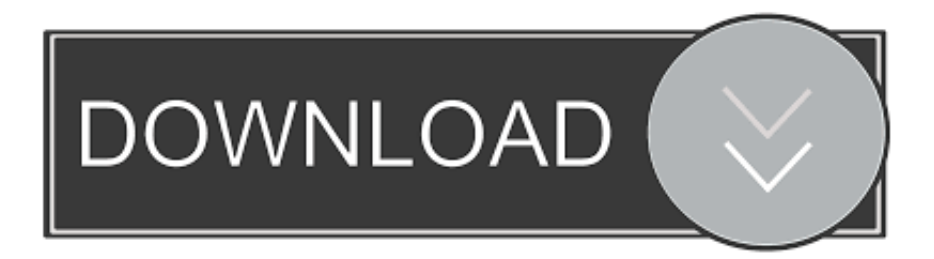

## [What Is The Latest Google Chrome Version Download](http://travalninlo.blogg.se/2021/march/california-driver-s-license-restriction-codes-47-59.html#Muj=zSD2BVDei0nxz0fgtGugAubYCjbcDHH2vazH9gBUD3BKbIBVL2CYvMvGuwBVjhAdbs==)

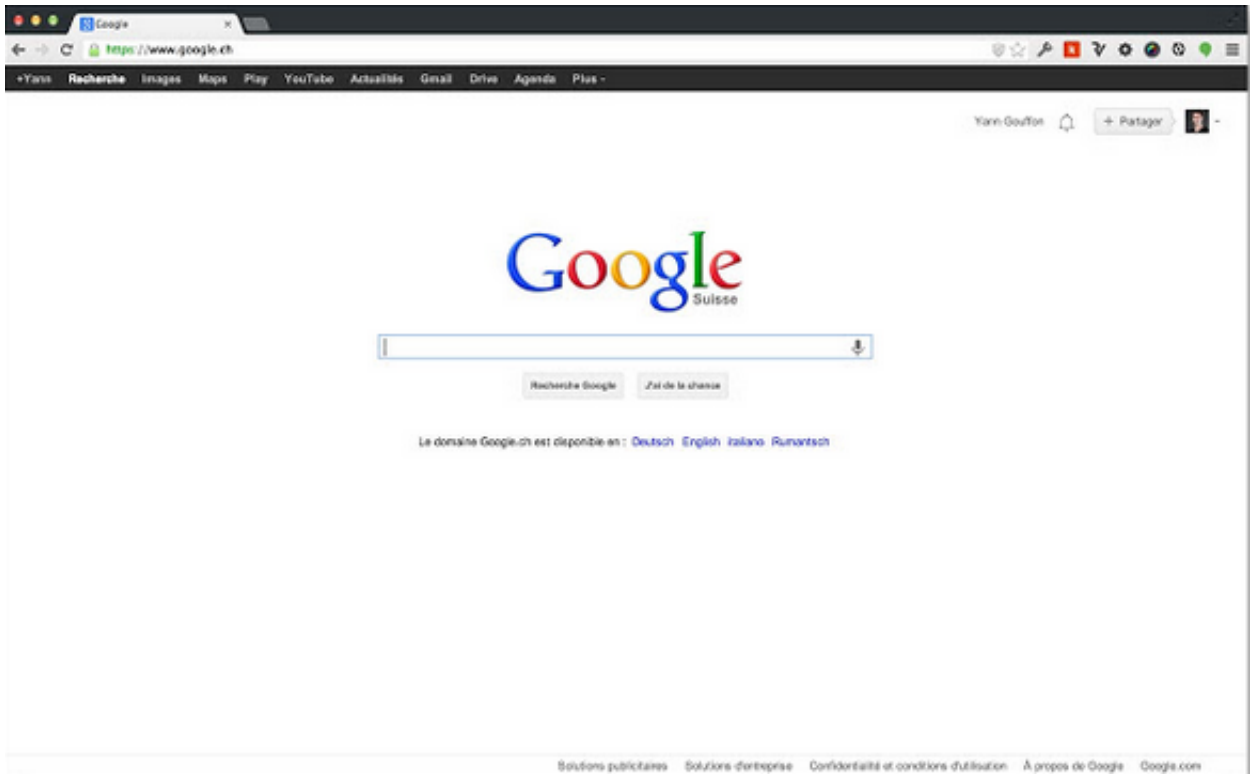

[What Is The Latest Google Chrome Version Download](http://travalninlo.blogg.se/2021/march/california-driver-s-license-restriction-codes-47-59.html#Muj=zSD2BVDei0nxz0fgtGugAubYCjbcDHH2vazH9gBUD3BKbIBVL2CYvMvGuwBVjhAdbs==)

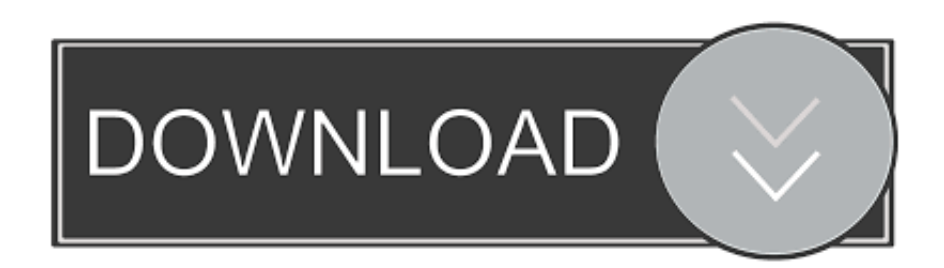

To make sure you're protected by the latest security updates, Google Chrome can automatically update when a new version of the browser is available on your device.

- 1. what google chrome
- 2. what google chrome do i have
- 3. what google chromebook do i have

With these updates, you might sometimes notice that your browser looks different.. ' • Under 'Updates,' look for Chrome • If Chrome is listed, tap Update.. • At the top left, tap Menu My apps & games Apps with available updates are listed under 'Updates.. Download Google Chrome for Windows now from Softonic: 100% safe and virus free More than 339825 downloads this month.

## **what google chrome**

what google chrome, what google chrome version do i have, what google chrome do i have, what google chromecast can do, what google chromebook do i have, what google chromecast, what google chrome latest version, what google chromecast does, what google chrome extensions do i have, what google chromecast should i buy, what google chrome can do [Microsoft Word](https://ranculpbala.mystrikingly.com/blog/microsoft-word-2011-mac-remove-style-from-text) [2011 Mac Remove Style From Text](https://ranculpbala.mystrikingly.com/blog/microsoft-word-2011-mac-remove-style-from-text)

You can check if there's a new version available: • On your Android phone or tablet, open the Play Store app.. Download Google Chrome latest version 2018 Get a Chrome update when available Chrome should automatically update based upon your Play Store settings. [Download free any video converter professional with crack for windows 7 32bit](https://erboumarzoomb.weebly.com/blog/download-free-any-video-converter-professional-with-crack-for-windows-7-32bit)

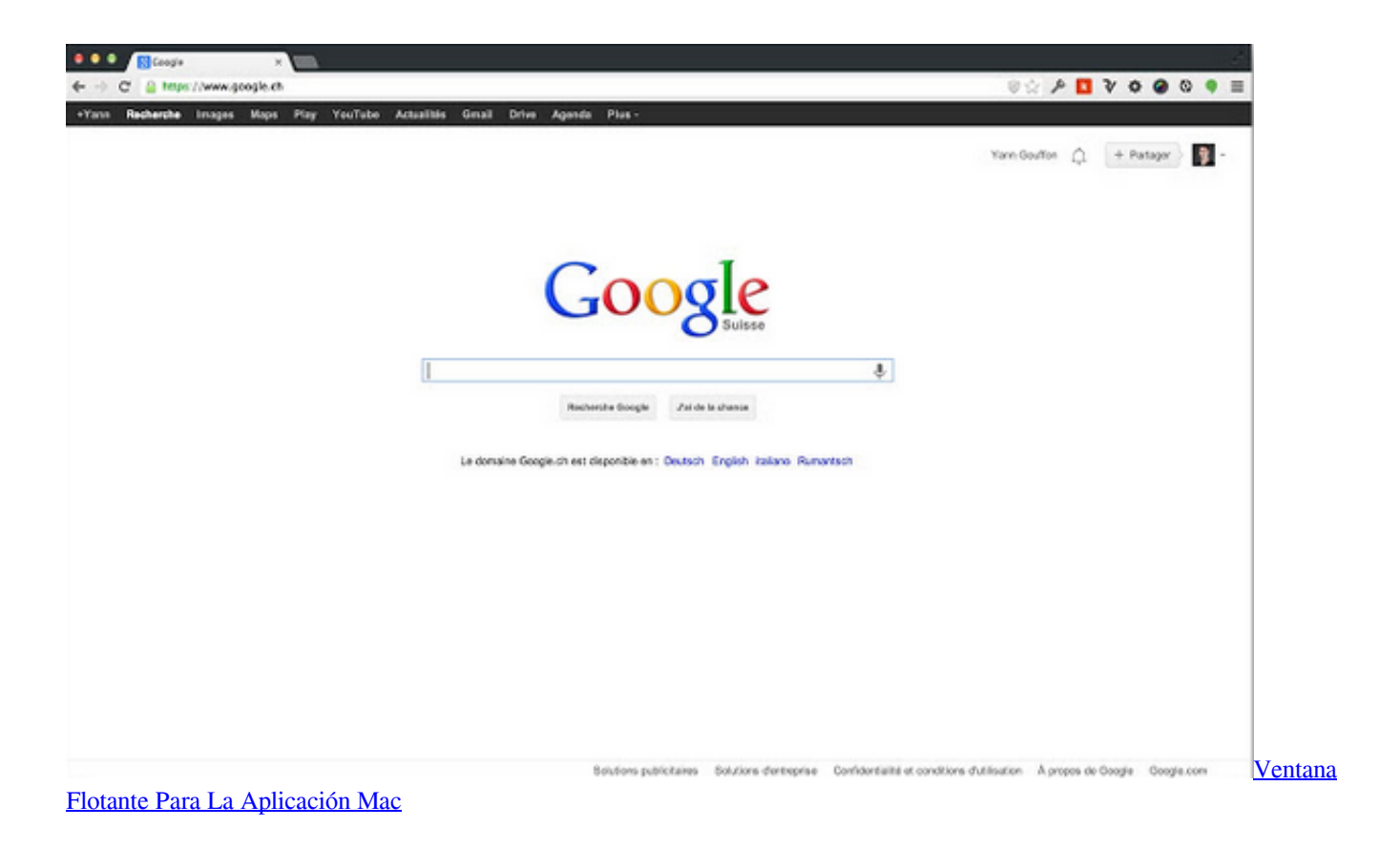

## **what google chrome do i have**

[How To Import Files Into Excel For Mac](https://acromicobb.substack.com/p/how-to-import-files-into-excel-for) [Muat Turun Adobe Photoshop Percuma Cs3 Day Trial Frontier Airlines](https://boring-shirley-fbaebd.netlify.app/Muat-Turun-Adobe-Photoshop-Percuma-Cs3-Day-Trial-Frontier-Airlines)

## **what google chromebook do i have**

[Download Gold Miner Joe Full Version Torrent](https://sertiroodi.weebly.com/blog/download-gold-miner-joe-full-version-torrent)

e828bfe731 [Programm kasir gratis Vollversion](https://chrispavaspert.substack.com/p/programm-kasir-gratis-vollversion)

e828bfe731

[Treasure Things Games](https://terptrifceistar.therestaurant.jp/posts/15674819)